#### Alternate ACM SIG Proceedings Paper in LaTeX Format\*

[Extended Abstract] †

Ben Trovato<sup>‡</sup>
G.K.M. Tobin<sup>§</sup>
Institute for Clarity in
Institute for Clarity in
Documentation

Documentation 1932 Wallamaloo Lane P.O. Box 1212 Wallamaloo, New Zealand Dublin, Ohio 43017-6221 trovato@corporation.com webmaster@marysvilleohio.com Lawrence P. Leipuner Sean Fogarty Brookhaven Laboratories NASA Ames Research Center Brookhaven National Lab Moffett Field P.O. Box 5000 California 94035 lleipuner@

researchlabs.org fogartys@amesres.org

Lars Thørväld<sup>¶</sup> The Thørväld Group 1 Thørväld Circle Hekla, Iceland larst@affiliation.org

Charles Palmer

Palmer Research Laboratories

8600 Datapoint Drive

San Antonio, Texas 78229

#### cpalmer@prl.com

#### **ABSTRACT**

 $\LaTeX$  and BibTeX.

LATEX document which conforms, somewhat loosely, to the formatting guidelines for ACM SIG Proceedings. It is an alternate style which produces a tighter-looking paper and was

This paper provides a sample of a

designed in response to concerns expressed, by authors, over page-budgets. It complements the document Author's (Alternate) Guide to Preparing ACM SIG Proceedings Using  $\cancel{E}T_{F}X2_{\epsilon}$  and  $BibT_{F}X$ . This source

file has been written with the intention of being compiled under whistles", such as a subtitle, footnotes on title, subtitle and authors, as well as in the text, and every optional component (e.g. Acknowledgments, Additional Authors, Appendices), not to mention examples of equations, theorems, tables and figures.

To make best use of this sample

The developers have tried to include every imaginable sort of "bells and

document, run it through IATEX and BibTeX, and compare this source code with the

\*(Produces the permission block,

\*(Produces the permission block, and copyright information). For use with SIG-ALTERNATE.CLS.
Supported by ACM.

 $^{\dagger}$ A full version of this paper is available as Author's Guide to Preparing ACM SIG Proceedings Using  $BT_EX_e$  and BibTeX at www.acm.org/eaddress.htm  $^{\ddagger}$ Dr. Trovato insisted his name be first.  $^{\S}$ The secretary disavows any

knowledge of this author's actions.  $\P$ This author is the one who did all

the really hard work.

Permission to make digital or hard copies of all or part of this work for personal or classroom use is granted without fee provided that copies are not made or distributed for profit or commercial advantage and that copies bear this notice and the full citation on the first page. To copy otherwise, to republish, to post on servers or to redistribute to lists, requires prior specific permission and/or a fee.

Copyright 20XX ACM X-XXXXX-XX-XX/XX/XX ...\$10.00. printed output produced by the dvi file. A compiled PDF version is

available on the web page to help

WOODSTOCK '97 El Paso, Texas USA

you with the 'look and feel'.

Categories and Subject

## **Descriptors** H.4 [Information Systems Applications]:

Miscellaneous; D.2.8 [Software Engineering]: Metrics—complexity measures, performance measures

### Correct Towns

#### General Terms

Theory

#### ACM proceedings, LATEX, text tagging

#### 1. INTRODUCTION

Keywords

The proceedings are the records of a conference. ACM seeks to give these conference by-products a

uniform, highquality appearance. To do this, ACM has some rigid requirements for the format of the proceedings

documents: there is a specified format

(balanced double columns), a specified set of fonts (Arial or Helvetica and

Times Roman) in certain specified sizes (for instance, 9 point for body

copy), a specified live area (18  $\times$  23.5 cm  $[7" \times 9.25"]$ ) centered on the page, specified size of margins (2.54cm [1"]

top and bottom and 1.9cm [.75"] left and right; specified column width (8.45cm [3.33"]) and gutter size (.083cm [.33"]). The good news is, with only a handful of manual settings<sup>1</sup>, the LATEX document class file handles all of this for you. The remainder of this document is concerned with showing, in the context of an "actual" document, the LATEX commands specifically available for denoting the structure of a <sup>1</sup>Two of these, the \numberofauthors and \alignauthor commands, you have already used; another, \balancecolumns, will be used in your very last run of LATEX to ensure balanced column heights on the last page.

giving rigorous descriptions or explanations of such commands. 2. THE BODY OF THE **PAPER** 

proceedings paper, rather than with

#### Typically, the body of a paper is

organized into a hierarchical structure, with numbered or unnumbered headings for sections, subsections, sub-subsections, and even smaller

sections. The command \section that precedes this paragraph is part of

such a hierarchy. 2 LATEX handles the numbering and placement of these

headings for you, when you use the appropriate heading commands

around the titles of the headings. If you want a sub-subsection or smaller numbered and unnumbered headings will appear throughout the balance of this sample document.

Because the entire article is contained in the **document** environment, you can indicate the

start of a new paragraph with a blank line in your input file; that is why this sentence forms a separate paragraph.

part to be unnumbered in your output, simply append an asterisk to the command name. Examples of both

# 2.1 Type Changes and Special Characters

Special Characters

We have already seen several typeface changes in this sample. You can indicate italicized words or

phrases in your text with the command

\textit; emboldening with the command \textbf and typewriter-style (for instance, for computer code) with \texttt. But remember, you do not have to indicate typestyle changes when such changes are part of the structural elements of your article; for instance, the heading of this subsection will be in a sans serif<sup>3</sup> typeface, but that is handled by the document class file. Take care with the use of<sup>4</sup> the curly braces in typeface changes; they mark the beginning and end of the text that is to be in the different typeface. You can use whatever symbols, accented characters, or non-English characters you need anywhere in your document; you can find a complete list of what is available in the LATEX User's Guide[5]. 2.2 Math Equations

#### You may want to display math

equations in three distinct styles: inline, numbered or non-numbered display. Each of the three are discussed in the next sections.

#### 2.2.1 Inline (In-text) Equations A formula that appears in the

running text is called an inline or in-text formula. It is produced by

the math environment, which can be invoked with the usual \begin. . . \end construction or with the short form \$. . . \$. You can use any of

to  $\omega$ , available in  $\LaTeX[5]$ ; this section

the symbols and structures, from  $\alpha$ 

will simply show a few examples of in-text equations in context. Notice how this equation:  $\lim_{n\to\infty} x = 0$ , set here in in-line math style, looks slightly different when set in display style. (See next section). <sup>2</sup>This is the second footnote. It starts a series of three footnotes that add nothing informational, but just give an idea of how footnotes work and look. It is a wordy one, just so you see how a longish one plays out. <sup>3</sup>A third footnote, here. Let's make this a rather short one to see how it looks. <sup>4</sup>A fourth, and last, footnote. 2.2.2 Display Equations A numbered display equation - one set off by vertical space from environment. An unnumbered display equation is produced by the displaymath environment.

Again, in either environment, you can use any of the symbols and structures available in L\*TFX; this

section will just give a couple of examples of display equations in context. First, consider the equation,

the text and centered horizontally – is produced by the **equation** 

shown as an inline equation above:  $\lim_{n \to \infty} x = 0 \tag{1}$ Notice how it is formatted somewhat differently in the **displaymath** environment. Now, we'll enter an

unnumbered equation:

i=0

 $\sum x+1$ 

just to demonstrate LATEX's able handling of numbering.

2.3 Citations Citations to articles [1, 3, 2, 4],

conference proceedings [3] or books [6, 5] listed in the Bibliography section of

your article will occur throughout the

text of your article. You should use BibTeX to automatically produce this bibliography; you simply need to insert

one of several citation commands with

a key of the item cited in the proper location in the .tex file [5]. The key is a short reference you invent to uniquely identify each work; in this sample document, the key is the first author's surname and a word from the title. This identifying key is included with each item in the .bib file for vour article. The details of the construction of the .bib file are beyond the scope of this sample document, but more information can be found in the Author's Guide, and exhaustive details in the LATEX User's Guide[5]. This article shows only the plainest form of the citation command, using \cite. This is what is stipulated in the SIGS style specifications. No other citation format is endorsed or 2.4 Tables

supported.

Guide.

Because tables cannot be split across pages, the best placement for them is

proper "floating" placement of tables, use the environment table to enclose the table's contents and the table caption. The contents of the table itself must go in the tabular environment, to be aligned properly in rows and columns, with the desired horizontal and vertical rules. Again, detailed instructions on tabular material is found in the LATEX User's

Immediately following this sentence is the point at which Table 1 is

typically the top of the page nearest

their initial cite. To ensure this

To set a wider table, which takes up the whole width of the page's live area, use the environment **table\*** to enclose the table's contents and the

table caption. As with

document.

included in the input file; compare the placement of the table here with the table in the printed dvi output of this

Table 1: Frequency of

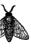

Figure 1: A sample black and white graphic (.eps format).

a single-column table, this wide

table will "float" to a location deemed more desirable. Immediately following this sentence is the point at which Table 2 is included in the input

file; again, it is instructive to compare the placement of the table here with the table in the printed dvi output

# of this document. 2.5 Figures

2.5 Figures

Like tables, figures cannot be split across pages; the best placement for

them is typically the top or the bottom of the page nearest their

initial cite. To ensure this proper "floating" placement of figures, use the environment figure to enclose the figure and its caption. This sample document contains examples of .eps and .ps files to be displayable with LATEX. More details on each of these is found in the Author's Guide. As was the case with tables, you may want a figure that spans two columns. To do this, and still to ensure proper "floating" placement of tables, use the environment figure\* to enclose the figure and its caption. and don't forget to end the environment with figure\*, not figure! Note that either .ps or .eps formats are used; use the \epsfig or \psfig commands as appropriate for 2.6 Theorem-like

the different file types.

#### Constructs

Other common constructs that may occur in your article are the forms for

logical constructs like theorems, axioms, corollaries and proofs. There are two forms, one produced by the command \newtheorem and the other by the command \newdef; perhaps the clearest and easiest way to distinguish them is to compare the two in the output of this sample document: This uses the **theorem** environment, created by the

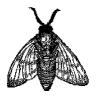

Figure 2: A sample black and white graphic (.eps format) that has been resized with the epsfig command.

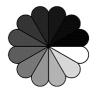

Figure 4: A sample black and white graphic (.ps format) that has been resized with the psfig command.

\newtheorem command:

THEOREM 1. Let f be continuous on [a, b]. If G is an antiderivative for

f on 
$$[a,b]$$
, then 
$$\int_a^b f(t)dt = G(b) - G(a).$$

 $\int_{a} f(t)dt = G(b) - G(a).$ The other uses the **definition** environment, created by the \newdef

The other uses the **definition** environment, created by the **\newdef** command:

Definition 1. If z is irrational, then by  $e^z$  we mean the unique

 $\log e^z = z$ 

number which has logarithm z:

Two lists of constructs that use one of these forms is given in the Author's Guidelines.

There is one other similar

it: the **proof** environment. Here is a example of its use: Proof. Suppose on the contrary

there exists a real number L such that

 $\lim_{x \to \infty} \frac{f(x)}{g(x)} = L.$ 

Then

 $l = \lim_{x \to c} f(x) = \lim_{x \to c} \left[ gx \cdot \frac{f(x)}{g(x)} \right] = \lim_{x \to c} g(x) \cdot \lim_{x \to c} \frac{f(x)}{g(x)} = 0 \cdot L = 0,$ 

which contradicts our assumption

Complete rules about using these environments and using the two different creation commands are in the Author's Guide; please consult it for more detailed instructions. If you need to use another construct, not listed therein, which you want to have the same formatting as the Theorem or the Definition[6] shown above, use the \newtheorem or the \newdef command, respectively, to create it.

that  $l \neq 0$ .  $\square$ 

#### A Caveat for the TEX Expert

Because you have just been given permission to use the \newdef

permission to use the \newdef command to create a new form, you might think you can use Try's \def

might think you can use TEX's \def to create a new command: Please camera-ready copy, but may be converted to other forms — e.g. HTML. If you inadvertently omit some

or all of the \defs recompilation will be, to say the least, problematic.

of this sample document. Remember that you might still have Acknowledgments or Appendices; brief samples of these follow. There is

refrain from doing this! Remember that your I\*TEX source code is primarily intended to create

CONCLUSIONS
 This paragraph will end the body

Table 2: Some Typical Commands

| A Number | Comments           |
|----------|--------------------|
| 100      | Author alignment   |
| 200      | Author enumeration |
| 300      | For tables         |
| 400      | For wider tables   |
|          |                    |
|          | 100<br>200<br>300  |

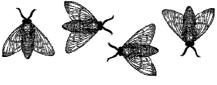

Figure 3: A sample black and white graphic (.eps format) that needs to span two columns of text.

still the Bibliography to deal with; and we will make a disclaimer about citations in this paper are to articles which have nothing to do with the present subject and are used as examples only.

that here: with the exception of the reference to the LATEX book, the

#### 4. ACKNOWLEDGMENTS This section is optional; it is a

location for you to acknowledge grants, funding, editing assistance and what have you. In the present case, for

example, the authors would like to thank Gerald Murray of ACM for his help in codifying this Author's Guide

and the .cls and .tex files that it

describes.

## 5. ADDITIONAL AUTHORS

Additional authors: John Smith (The Thørväld Group, email: jsmith@affiliation.org) and Julius P. Kumquat

#### A. HEADINGS IN

**APPENDIX** 

#### APPENDICES

The rules about hierarchical headings discussed above for the body

of the article are different in the appendices. In the appendix environment, the command section is used to indicate the start of each

include one). So, if you need hierarchical structure within an Appendix, start with subsection as the highest level. Here is an outline of the body of this document in

Appendix, with alphabetic order designation (i.e. the first is A, the second B, etc.) and a title (if you

#### A.2 The Body of the Paper

#### A 2.1 To Classic Light

# A.2.1 Type Changes and Special Characters (The Kumquat Consortium, email: jpkumquat@consortium.net). A.2.2 Math Equations

#### 6. REFERENCES

Appendix-appropriate form:

A.1 Introduction

[1] M. Bowman, S. K. Debray, and L. L. Peterson. Reasoning about naming systems. ACM Trans. Program. Lang. Syst., 15(5):795–825, November 1993. [2] J. Braams. Babel, a multilingual style-option system for use with latex's standard document styles. TUGboat, 12(2):291-301, June 1991. [3] M. Clark. Post congress tristesse. In TeX90 Conference Proceedings, pages 84–89. TeX Users Group, March 1991. [4] M. Herlihy. A methodology for implementing highly

concurrent data objects. ACM Trans. Program. Lang. Syst., 15(5):745-770, November 1993. [5] L. Lamport. LaTeX User's Guide and Document Reference Manual. Addison-Wesley Publishing Company, Reading, Massachusetts, 1986. [6] S. Salas and E. Hille. Calculus: One and Several Variable. John Wiley and Sons, New York, 1978. *Inline (In-text) Equations.* Display Equations. A.2.3 Citations A.2.4 Tables

#### A.2.6 Theorem-like Constructs A Caveat for the T<sub>F</sub>X Expert **Conclusions A.3** A.4 Acknowledgments

A.5 Additional Authors

This section is inserted by LaTeX; you do not insert it. You just add the names and information in the \additionalauthors command at the start of the document.

A.2.5 Figures

A.6 References Generated by bibtex from your .bib

file. Run latex, then bibtex, then latex twice (to resolve references) to create the command \thebibliography. B. MORE HELP FOR THE

the .bbl file. Insert that .bbl file into the .tex source file and comment out

#### HARDY

The sig-alternate.cls file itself is chock-full of succinct and helpful comments. If you consider yourself

a moderately experienced to expert user of LATEX, you may find reading it

useful but please remember not to

change it.